NOLTE NC-Kurventechnik

# **ENTWICKLUNG ANTRIEBSTECHNIK**

**Industrieanzeiger 53 - 1992**

# **Bewegungen berechnen Antriebstechnik: Optimierung von Führungsgetrieben**

 $\_$ 

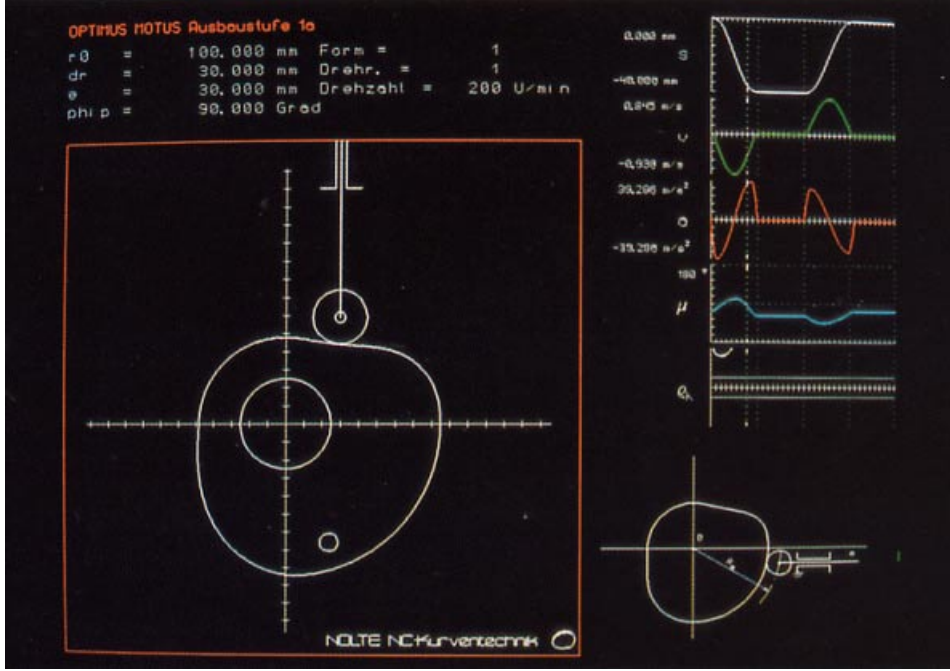

**Eine häufige Aufgabe bei kurvengesteuerten Führungsgetrieben ist das Führen eines Werkzeugpunktes entlang einer vorgegebenen Bahn. Eine Verbesserung der hierzu nötigen Kurvenberechnung und -optimierung ermöglicht die Software OPTIMUS MOTUS ®.**

**Mit der Software für Kurven- und Gelenkgetriebe OPTIMUS MOTUS ® können Bewegungsaufgaben an Getrieben gelöst werden. Zudem ist sie zur Berechnung und Optimierung von kurvengesteuerten Führungsgetrieben geeignet.**

Eine häufige Bewegungsaufgabe bei Kurven- oder Gelenkgetrieben ist das Führen eines Werkzeugpunktes entlang einer vorgegebenen Bahn mit einem vorgeschriebenen oder zu optimierenden Weg-Zeit-Verlauf.

Am Beispiel eines Bahnführungsgetriebes soll hier vorgeführt werden, wie sich die in der Computersoftware umgesetzten Methoden zur Berechnung und Auslegung von Kurven zum Lösen von Bewegungsaufgaben einsetzen lassen. Bahnführungsgetriebe finden beispielsweise in der Industrienähmaschinenentwicklung Anwendung. Das Nähgut ist dabei auf einem Träger befestigt, dessen Bewegungen durch Kurven gesteuert werden.

Bei dem Entwurf eines Kurvenmechanismus ist meistens an einem Organ beziehungsweise Abtrieb eine Soll-Bewegung vorgegeben, entweder durch komplette Weg-Zeit-Verläufe der Bewegungskoordinaten oder durch einzuhaltende Bedingungen für diese Weg-Zeit-Verläufe.

 $\_$ 

Damit ist die natürliche Vorgehensweise, Steuerkurven zur Realisierung bestimmter Organbewegungen zu berechnen, folgende:

 Vorgabe der Soll-Bewegungen Berechnung der Gelenkgetriebebewegung Berechnung der Kurvenkontur Erstellung eines NC-Programms.

Um zu demonstrieren, wie die Software OPTIMUS MOTUS ® zum Lösen von Bewegungsaufgaben und zur Kurvenberechnung und -optimierung eingesetzt werden kann, diene folgende Aufgabe:

Mit einem Nahtbild soll ein Etikett mit einer Werbeaufschrift auf ein Hemd aufgenäht werden. Diese Bewegungsaufgabe soll grundsätzlich mit einem Bahnführungsgetriebe gelöst werden.

Gesucht ist die erforderliche Mindestgröße des Getriebes und die Form der Kurvenbahnen der beiden Nutkurven. Als Resultat der Berechnung werden neben einer aussagefähigen Dokumentation der Ergebnisse auch NC-Programme für die Fertigung der Kurven gefordert. Die Aufgabenstellung soll in fünf Schritten systematisch gelöst werden:

 Beschreibung des Nahtbilds durch die Lage eines Bahnpunktes in Abhängigkeit von der Zeit Kinematische Modellierung des Gelenkgetriebes Berechnung der Kurvenkonturen Bewertung der Lösung und gegebenenfalls Optimierung Ausgabe von NC-Programmen für die Fertigung

Der Nähvorgang macht es erforderlich, daß das Nähgut, das unter der feststehenden Nähnadel hindurchgeführt wird, für jeden Stich angehalten und für eine gewisse Zeit in Ruhe belassen wird. Da das Nahtbild aus 42 Stichen besteht, für die jeweils die gleiche Stichzeit vorausgesetzt wird, und da für den gesamten Umlauf durch das Nahtbild

 $\mathcal{L}_\mathcal{L} = \mathcal{L}_\mathcal{L} = \mathcal{L}_\mathcal{L}$ Nolte NC-Kurventechnik GmbH Hellingstraße 17 D-33609 Bielefeld Telefon 0049-521-74477 Telefax 0049-521-750880 nolte-nc-kurventechnik@t-online.de www.nolte-nc-kurventechnik.de

360 Grad Kurvendrehwinkel zur Verfügung stehen, wird jeder Stich in einem Kurvendrehwinkel von 8,571429 Grad durchgeführt. Diese "Zeit" teilt sich auf in die Zeit zum Anfahren der entsprechenden Stichstelle (sechs Grad) und die Rastzeit für den Stillstand des Nähgutes (2,571429 Grad). Diese Fahrt der Nadel durch das Nahtbild kann so als die Bewegung eines Punktes in der Ebene beschrieben werden, also als eine vom Drehwinkel phi abhängige Punktlage. Diese Punktlage wird in x- und y-Komponente aufgespalten, und man erhält zwei voneinander unabhängige Größen zur Beschreibung der momentanen Lage der Nadel im Nahtbild, nämlich die x-Koordinate bildx(phi) und die y-Koordinate bildy(phi).

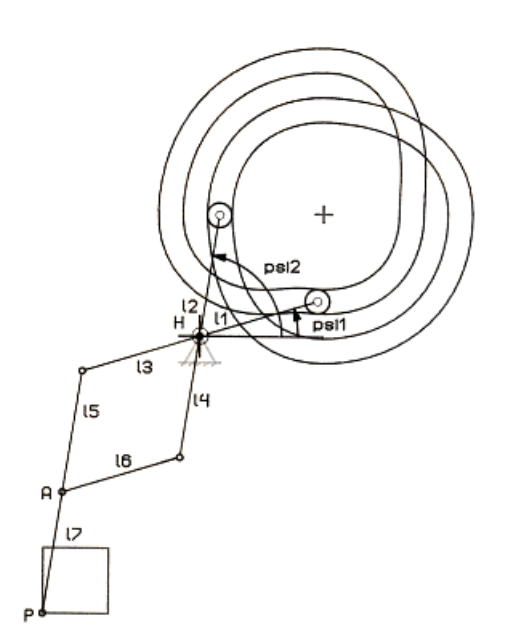

Um die Optimierung zu beginnen, nimmt man die Abmessungen l1 bis l7 an und bewertet die Ergebnisse, die sich daraus ergeben. Durch Variation der Getriebeabmessungen nähert man sich anschließend der optimalen Lösung.

## **Software verbessert Kurvenberechnungen**

Die Weg-Verläufe bildx(phi) und bildy(phi) werden jeweils durch 42 gleichartige Bewegungsabschnitte beschrieben von denen jeder aus zwei Teilen, dem Anfahren und dem Stillstand besteht. Die Bewegungsabschnitte lassen sich mit Hilfe normierter Bewegungsgesetze definieren. In diesem Fall ist es zweckmäßig, möglichst niedrige Maximalbeschleunigungen und möglichst große minimale Krümmungsradien an den Rollenmittelpunktsbahnen der Kurven anzustreben. Es wird dabei hier das ruckfreie Bewegungsgesetz "Modifiziertes Beschleunigungstrapez" für die Bewegungsphase des Anfahrens an eine Stichstelle gewählt. Die Stillstandsphase jedes Bewegungsabschnitts wird durch das Bewegungsgesetz "Rast" beschrieben.

 $\_$ 

Die Verläufe bildx(phi) und bildy(phi) für den vollen Umlauf über 42 Stiche beziehungsweise 360 Grad Taktwinkel werden jeweils mit Weg, Geschwindigkeit, Beschleunigung, Momentenverlauf, Ruckfunktion (1. Ableitung der Beschleunigung) und den Amplituden der ersten 75 Harmonischen dargestellt.

Im nächsten Schritt ist das Doppelzweischlag-Gelenkgetriebe kinematisch zu modellieren. Um die Optimierung zu beginnen, nimmt man zunächst Abmessungen l1 bis l7 an und bewertet die Ergebnisse, die sich daraus ergeben.

Ein Punkt P wird nun mit dem lokalen Nullpunkt des Nahtbildes gleichgesetzt. Der Punkt P als Endpunkt des Lenkers l7 liegt immer im lokalen Nullpunkt des Nahtbild-Koordinatensystems.

 $\_$ 

# **Getriebe kinematisch modellieren**

Durch sukzessive Bestimmung unbekannter kinematischer Größen aus vorgegebenen oder schon berechneten Größen entwickelt sich ein Berechnungsgang, der schließlich die Rechenergebnisse für die gesuchten Kurven-Abtriebsgrößen psi1 und psi2 der Schwinghebel l1 und l2 können schließlich die momentanen Positionen der Rollenmittelpunkte im xy-Koordinatensystem berechnet werden.

Um zur Rollenmittelpunktsbahn einer Kurve zu kommen, wendet man nun auf das Kurvengetriebe das Prinzip der kinematischen Umkehr an, das heißt man wechselt für die Betrachtung das Bezugssystem und benutzt das Koordinatensystem des Kurvenkörpers als Beobachtungsmaßstab. Die Kurvenkonturen, also die Profilbahnen, und die Werkzeugbahn lassen sich als abstandsgleiche Bahnen direkt aus der Rollenmittelpunktsbahn ermitteln. Da der Bewegungsplan sich auf Grund der strikten Vorgaben aus der Aufgabenstellung nicht wesentlich ändern läßt, bleibt als Spielraum für die Optimierung des Getriebes lediglich die Baugröße des Gesamtgetriebes und die Verhältnisse der Längen l1 bis l7 zueinander übrig. Grundsätzlich ist zunächst anzustreben, die Übersetzungen der Getriebe möglichst klein zu halten. Als Richtwert kann ein Maximum der Übersetzung von 1 : 2,5 angenommen werden.

Der Übertragungswinkel ist eine kinematische Größe zur Bewertung der Eingriffsgüte in einem Kurvengetriebe, ein Kriterium für die Güte der Bewegungsübertragung im Kurvengelenk. Der optimale Wert für den Übertragungswinkel ist 90 Grad. Für Bewertungen wird meistens der ungünstigste Übertragungswinkel herangezogen, also der am weitesten von 90 Grad entfernte Wert. Als Richtwert für die untere Grenze des minimalen Übertragungswinkels kann hier 45 Grad angenommen werden, für schnellaufende Kurvengetriebe etwa 60 Grad. Im Beispiel beträgt dieser Wert 59,4 Grad für die Vertikalkurve und 65,6 Grad für die Horizontalkurve. Hinsichtlich dieses Kriteriums sind beide Kurven gut. Weiteres Kriterium zur Bewertung ist der minimale Krümmungsradius an der Rollenmittelpunktsbahn. Da hier ein Rollendurchmesser von 16 Millimetern für beide Rollen angenommen wurde, muß der minimale Krümmungsradius rhomin für beide Kurvenbahnen mindestens acht Millimeter betragen, damit kein Unterschnitt entsteht, d. h. Spitzen auf den Kurvenprofilen. rho<sub>min</sub> sollte mindestens 40% größer sein als der Rollenradius, also etwa 11,2 Millimeter.

#### **Entwicklung Antriebstechnik**

NOLTE NC-Kurventechnik

**Bewegungen berechnen Antriebstechnik: Optimierung von Führungsgetrieben**

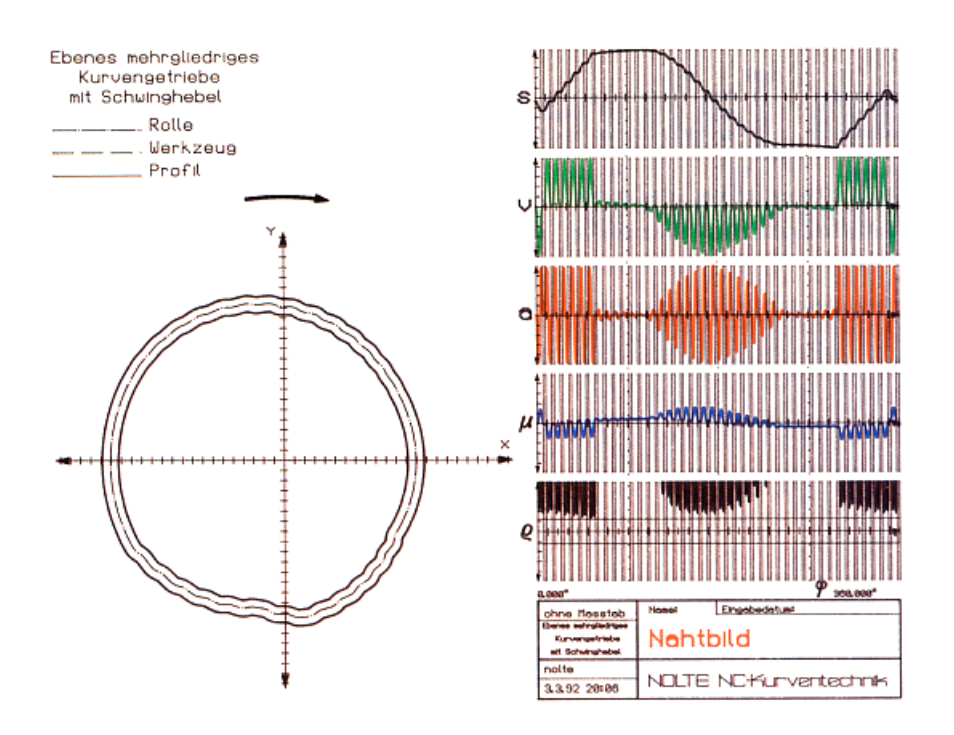

**Die Software zeigt neben der Kurvenbahn, hier die der Vertikalkurve, auch die Diagramme für Weg, Geschwindigkeit und Beschleunigung am Kurvenschwinghebel sowie für den Übertragungswinkelverlauf und den Krümmungsradienverlauf.**

### **NC-Programme zur Kurvenfertigung**

Der minimale Krümmungsradius der Rollenmittelpunktsbahn der Vertikalkurve ist hier 9,2 Millimeter, der der Horizontalkurve 12,5 Millimeter. Damit entsteht kein Unterschnitt, aber der minimale Krümmungsradius der Vertikalkurve ist schon im kritischen Bereich. Wenn man diesen Wert rho<sub>min</sub> = 9,2 Millimeter nicht hinnehmen will, kann man durch Variationen verschiedener kinematischer Abmessungen günstigere Werte rhomin für die Horizontalkurve erzielen.

 $\_$ 

Um den Krümmungsradius der Vertikalkurve zu verbessern, wurde im Beispiel die Hebellänge l1 von 150 Millimeter auf 120 Millimeter gekürzt. Der kleinste Krümmungsradius an der Rollenmittelpunktsbahn beträgt dann 11,1 Millimeter, fällt also fast mit dem vorher angegebenen Grenzwert zusammen. Zum Abschluß werden NC-Programme für die Fertigung der optimierten Kurven erzeugt. Das Computerprogramm bereitet dazu die berechneten Werkzeugbahnen technologisch auf (Gegenlauf/Gleichlauf, Linear- /Zirkularinterpolation). Da beide Kurven Nutkurven sind, erzeugt OPTIMUS MOTUS ® automatisch Zweibahnen-NC-Programme, wenn der Werkzeugdurchmesser kleiner als der Rollendurchmesser angegeben wird.